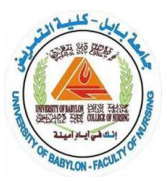

## **تعلم برنامج LATEX**

## **ما هو برنامج LATEX لكتابة وتنسيق الرسائل العلمية؟**

**سؤال يجب أن يجيب عنه كل طالب يرغب في كتابة وتوثيق بحثه العلمي بشكل سليم ومثالي، وبخاصة الطالب الذين يقومون بكتابة أبحاث في األقسام العلمية والبرمجية.**

**برنامج LATEX لكتابة وتنسيق الرسائل العلمية هو برنامج مجاني مميز، ويعد واحدا من أفضل برامج تنسيق الرسائل العلمية وأكثرها انتشارا في العالم. ويعود الفضل في شهرة هذا البرنامج لوجوده كجزء من نظام يونكس ولينكس.**

**يتميز برنامج LATEX لكتابة وتنسيق الرسائل العلمية بالفائدة الكبيرة التي يقدمها للطالب الراغبين في كتابة رسائل علمية في التخصصات اإللكترونية والعلمية كالرياضيات ، الحاسوب والهندسة، وذلك ألن برنامج LATEX لكتابة وتنسيق الرسائل العلمية يدعم كتابة المعادالت الرياضية ويتيح للطالب إمكانية تنسيقها كيفما يشاء.**

**كما أن برنامج LATEX لكتابة وتنسيق الرسائل العلمية يعد مناسبا حتى لألشخاص الذي يكتبون رسائل ماجستير في االختصاصات األدبية أو في أي تخصص مهما كان وذلك ألن هذا البرنامج يتيح إمكانية فهرسة الفصول وإدراج الصور والجداول.**

**ليس هذا وحسب بل إن برنامج LATEX لكتابة وتنسيق الرسائل العلمية يقوم بإدراج جدول المحتويات ألي شيء يتم إضافته للتقرير.**

**كما يعد برنامج LATEX لكتابة وتنسيق الرسائل العلمية مترجم أكثر من كونه محرر وذلك بسبب المفهوم البرمجي القائم عليه هذا البرنامج المميز والذي يتطلب المنطق في التفكير أثناء قيام الطالب بإعداد التقرير.**

**يجب على الطالب أن يقوم بعملية ترجمة للمستند المحفوظ بصيغة TEX بعد أن ينتهي منه، وذلك لكي يستطيع تحويله للغة التي يريدها. ومن مميزات برنامج LATEX لكتابة وتنسيق الرسائل العلمية دعمه لعدد كبير من اللغات العالمية ومن بين هذه اللغات اللغة العربية.**

**لكن ما يعيب هذا البرنامج صعوبة استخدامه، األمر الذي جعله شعبيته منخفضة مقارنة ببرامج تنسيق الرسائل العلمية األخرى على الرغم من الجودة التي يقدمها.**

**ويحتاج العمل على برنامج LATEX لكتابة وتنسيق الرسائل العلمية إلى إجادة الشخص للغة – up -Mark Languages، لذلك فإن أي شخص ال يجيد هذه اللغة سيجد صعوبة في التعامل مع البرنامج.**

**ولكتابة تقرير على برنامج LATEX لكتابة وتنسيق الرسائل العلمية يجب على الطالب في البداية أن يقوم بتحديد نوع المستند الذي يرغب في كتابته، فهل يريد كتابة تقرير، أم أطروحة دكتوراه، أم رسالة ماجستير، ومن ثم عليه أن يشير إلى مكان بداية ونهاية المستند.**

المطلوب من كافة الطلبة تحميل ما يلي :

Install 2 software packages, MiKTeX and Texmaker. Texmaker is the editor for Latex, where MiKTeX handles the compiling.

- MiKTeX can be downloaded from: [https://miktex.org/help](https://www.youtube.com/redirect?v=oI8W4MvFo1M&event=video_description&q=https%3A%2F%2Fmiktex.org%2Fhelp&redir_token=en0yjbYpgZSd-QmLMG-nBtxYddV8MTU4ODAzMDQ5NkAxNTg3OTQ0MDk2)

-Texmaker can be downloaded from: https://www.xm1math.net/texmaker/download.html

After you have downloaded, just run through the installation. You can essentially select the defaults for installation for both.

============================

المصدر: أكاديمية BTS

 **Rafah M. Almuttairi, Ph.D Computer Skills 2020**